# **Formal verification of Coreboot SMI handler**

Vadim Zaliva, Digamma.ai

2023 TWISTED Quarterly Meeting @UCSC

## **Introduction**

- 1. Digamma.ai: 18 years in business. Boutique consulting firm in Silicon Valley with engineering offices in Ukraine. ~100 employees, customers from small startups to Fortune 100 companies.
- 2. Three years ago identified Formal Verification as an interesting direction for future business opportunities. Decided to position ourselves as an early industry adopter.
- 3. Focus on small and medium enterprises. We are not specifically pursuing government contracts.
- 4. Initial focus on verifying existing software instead of rewriting and replacing it with verified code.
- 5. Built and trained a group of verification engineers.

## **System Management Mode**

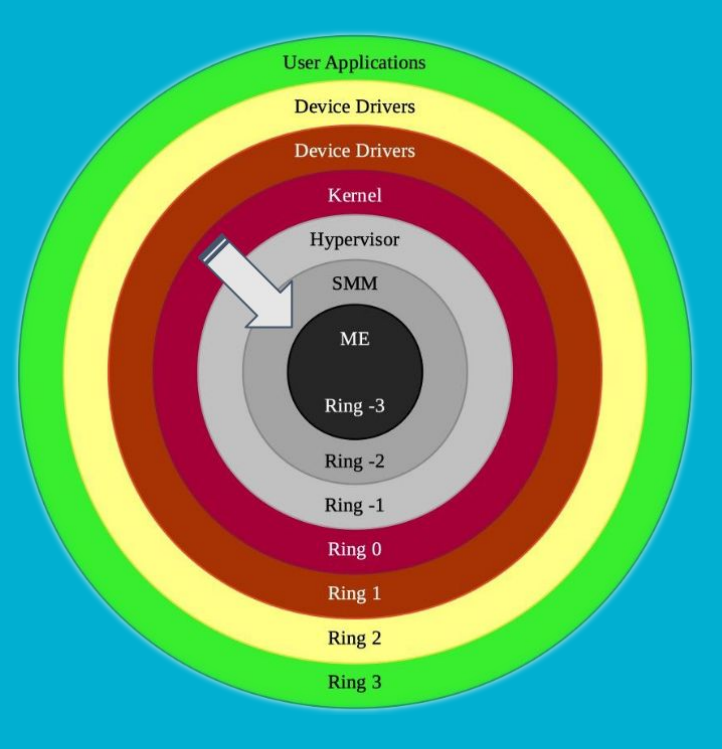

- SMM is a special-purpose operating mode provided for handling system-wide functions and intended for use only by system firmware.
- Can be invoked through System Management Interrupt.
- Is executed in distinct and isolated processor environment that operates transparently to the OS or user applications.
- Has full access to all physical memory, including BIOS region on the SPI flash.
- Is a target for malicious rootkits. SMM malware can do almost everything!
- It was shown that SMM rootkits are not only theoretically but also practically possible.

## **SMM memory corruption CVEs**

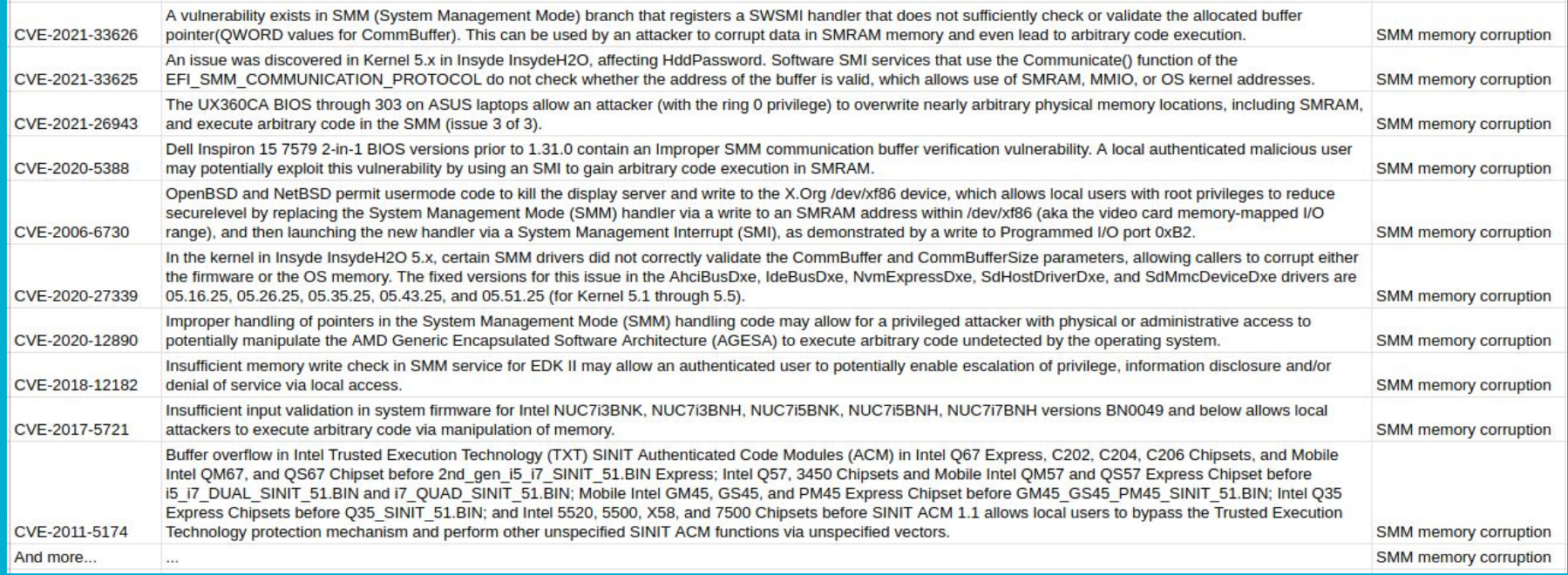

## **Coreboot SMI handler verification project**

- We are going to verify that the SMI handler will never write to the code area in System Management RAM.
- This will prevent at least 20 known CVEs.
- Verified Software Toolchain is used for formal verification of the C code.
- Coreboot is a project to develop open-source boot firmware.
- Coreboot is used on ChromeOS devices.
- Coreboot with Gemini Lake chipset & Google Octopus mainboard are used on more than 25 Chromebook models including ASUS Chromebook CX1101, Lenovo Ideapad 3, and Samsung Chromebook 4.

## **Porting Coreboot SMI handler to VST**

```
 #ifdef __VERIFICATION_CHANGE__
     write32((void *)((uint8_t *)spibar + SPIBAR_DLOCK), dlock);
 #else
     write32(spibar + SPIBAR_DLOCK, dlock);
 #endif
```
- Coreboot: 11,802 files/1,769,995 LoC
- Gemini Lake SMI handler: 367 files/57,821 LoC
- Binary size of compiled SMM code: 622 Kb
- 168 modifications to the source code were introduced for compatibility with Compcert & VST.
- We have ensured that code with and without our changes compiles to exactly the same binary.

## **Example of integer-to-pointer casts**

```
const uintptr t pci mmconf = (uintptr t)CONFIG ECAM MMCONF BASE ADDRESS ;
static inline volatile union pci bank *pci map bus (pci devfn t dev) {
   return (void *)&((u8 *)ptr of int(pci_mmconf))[PCI_DEVFN_OFFSET(dev)];
}
void pci_s_write_config8(pci_devfn_t dev, uint16_t reg, uint8_t value) {
  pci map bus(dev)->reg8[reg] = value;
}
```
- Integer to pointer casts frequently occur in coreboot code but are not supported by VST
- Enhanced Configuration Access Mechanism (ECAM) can be used for PCIe configuration reads and writes.
- **pci s write config8()** function shown above is from Coreboot.

## **VST concrete addresses reasoning extension**

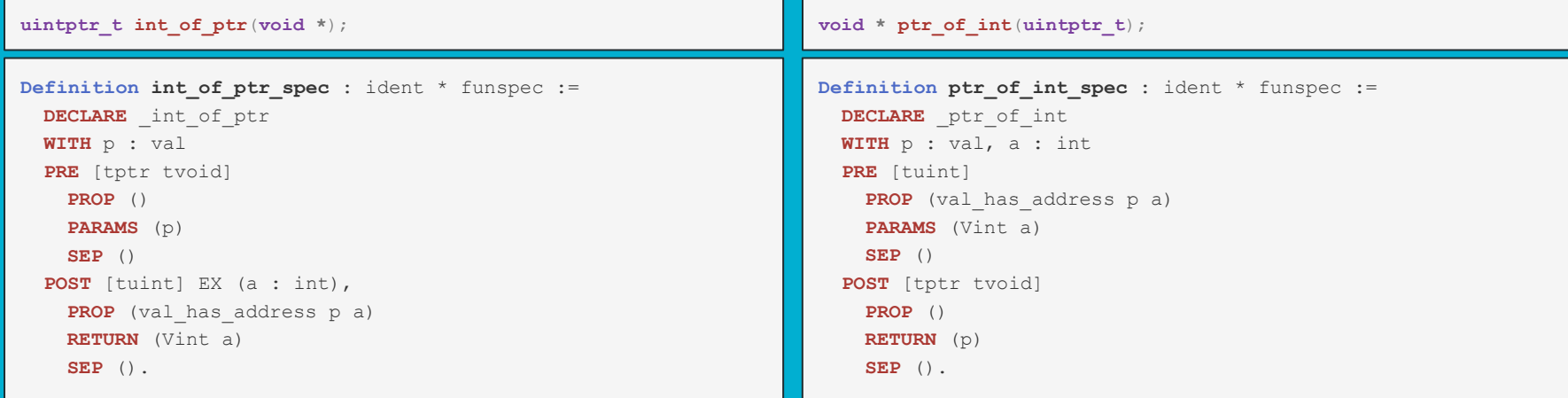

- VST uses abstract memory model, while we need to prove properties about concrete addresses.
- SMI handler code uses type casts between pointers and integers which are not supported by VST.
- **•** int of ptr() and ptr of int() functions were introduced and their specifications were axiomatized.
- **val has address p a** says that pointer value **p** corresponds to the address **a** in concrete memory model.

## **Integrating concrete memory model into VST**

**Definition pci\_mmconf\_OBJ** : ident := \$"pci\_mmconf\_OBJ". **Definition** pci mmconf size : Z := 1048576. **Definition** pci mmconf type : type := tarray tuchar pci mmconf size.

```
Definition Vprog : varspecs.
 assert (vs : varspecs) by mk varspecs prog.
 exact ((pci mmconf OBJ, pci mmconf type) :: vs).
Defined.
```

```
Parameter has address : block -> offset -> int -> Prop.
Axiom pci mmconf address rel : ∀ (qv : qlobals) (b : block) (p : ptrofs),
  qv pci mmconf OBJ = Vptr b p \rightarrowhas address b p pci mmconf addr.
```
- **•** In order to apply **ptr of int spec** in VST proof we need to satisfy its precondition: provide an address and a pointer, and prove that this pointer is related to this address.
- **CONFIG ECAM MMCONF BASE ADDRESS** is not related to a pointer to valid C object, it is the base address of PCIe memory-mapped configuration area.
- We create a "fake" VST object for PCIe memory-mapped configuration area and add an axiom about its relation to the base address.
- We will have several such assumptions for pointer-address relations in the SMI handler specification. From these we can deduce that memory areas used for write don't overlap with SMRAM.

### **VST specification for** *pci\_s\_write\_config8*

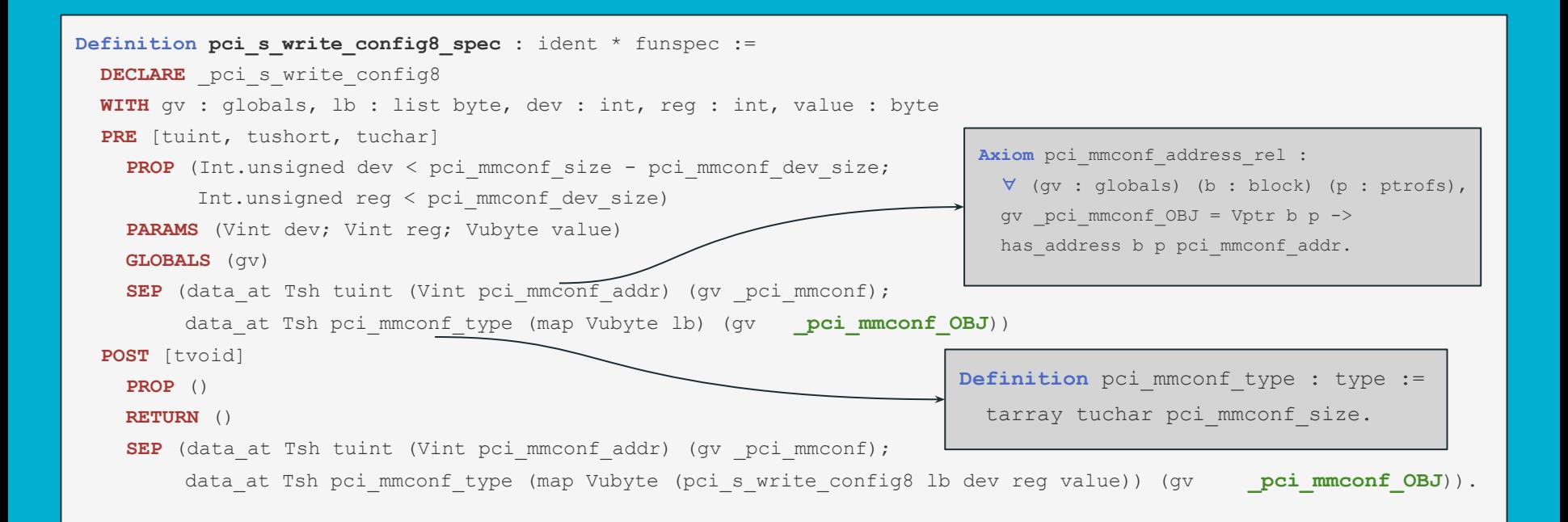

## **SMM region overlap runtime checking**

As mentioned in the coreboot documentation [1]:

"In order to not leak SMM internals or accidentally overwrite parts of SMM, ring0 provided data (pointers, offsets, sizes, …) must be checked before using them in SMM.

There exist two methods to verify data:

/\* Returns true if the region overlaps with the SMM \*/

**bool smm** region overlaps handler (struct region \*r);

/\* Returns true if the region overlaps with the SMM \*/

**static inline bool smm\_points\_to\_smram**(**const void** \*ptr, **const size\_t** len);

[1] <https://doc.coreboot.org/security/smm.html>

**static inline bool region\_overlap**(**const struct** region \*r1, **const struct** region \*r2) { **return** (region end(r1) > region offset(r2))  $&&&&\dots$  $(region<sub>offset</sub>(r1) < region<sub>1</sub>(r2));$ 

### Example of incorrect behaviour:

}

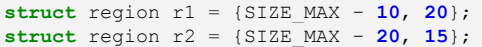

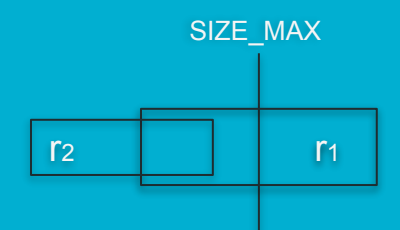

## **Corrected region overlap check**

#### Original C code Corrected C code Corrected C code Corrected C code

```
static inline bool region_overlap(const struct region *r1,
    const struct region *r2) {
     return (region end(r1) > region offset(r2)) &\&(region offset(r1) \langle region end(r2));
 }
                                                                  static inline bool region_overlap_correct(const struct region *r1,
                                                                     const struct region *r2) {
                                                                      if (region sz(r1) == 0 || region sz(r2) == 0)
                                                                           return false;
                                                                      size t size1 = min(region sz(r1) - 1, SIZE MAX - region offset(r1));
                                                                      size<sup>2</sup> = min(region<sup>-</sup>sz(r2) - 1, SIZE<sup>-</sup>MAX - region<sup>-</sup>offset(r2));
                                                                      return (region offset(r1) + size1 \geq region offset(r2)) \&b(region of fset(r1) \leq size2 + region of fset(r2));}
Definition region_overlap (r1 r2 : region int) : bool
 :=
    (Int.ltu (region_offset r2 )
             (region_end_int r1 )) &&
    (Int.ltu (region_offset r1 )
             (region_end_int r2 )).
                                                               Definition region_overlap_correct (r1 r2 : region int) : bool :=
                                                                  if Int.eq (region_sz r1 ) Int.zero || Int.eq (region_sz r2 ) Int.zero then false
                                                                  else
                                                                    let size1 := int_min (Int.sub (region_sz r1 ) Int.one)
                                                                                          (Int.sub (Int.repr Int.max_unsigned ) (region_offset r1 ))
                                                               in
                                                                    let size2 := int_min (Int.sub (region_sz r2 ) Int.one)
                                                                                          (Int.sub (Int.repr Int.max_unsigned ) (region_offset r2 ))
                                                               in
                                                                    (negb (Int.ltu (Int.add (region_offset r1 ) size1) (region_offset r2 ))) &&
                                                                    (negb (Int.ltu (Int.add (region_offset r2 ) size2) (region_offset r1 ))).
Functional specification for the original: Functional specification for corrected function:
```
Abstract specification:

**Definition** in region (a : **Z**) (r : region **Z**) : **Prop** := a  $\geq$  region offset r  $\wedge$  a < region end Z r . **Definition** region overlap rel Z (r1 r2 : region **Z**) : **Prop** :=  $\exists$  (a : **Z**), in region a r1  $\wedge$  in region a r2. Definition region overlap rel (r1 r2 : region int) : Prop := region overlap rel Z (region Z of int r1 ) (region Z of int r2 ).

### **VST specifications for** *region\_overlap*

#### VST specifications

```
Definition region overlap spec : ident * funspec :=
  DECLARE region overlap
   WITH sh: share, p1 : val, p2 : val,
        r1 : region int, r2 : region int
   PRE [tptr tregion , tptr tregion ]
     PROP (readable_share sh )
     PARAMS (p1; p2)
    SEP (region at sh r1 p1 ; region at sh r2 p2 )
   POST [tbool]
     PROP ()
     RETURN (Val.of_bool (region_overlap r1 r2 ))
    SEP (region at sh r1 p1; region at sh r2 p2).
```

```
Definition region overlap correct spec : ident * funspec :=
  DECLARE region overlap correct
  WITH sh: share, p1 : val, p2 : val,
        r1 : region int, r2 : region int
   PRE [tptr tregion , tptr tregion ]
     PROP (readable_share sh )
     PARAMS (p1; p2)
    SEP (region at sh r1 p1 ; region at sh r2 p2 )
   POST [tbool]
     PROP ()
     RETURN (Val.of_bool (region_overlap_correct r1 r2 ))
    SEP (region at sh r1 p1; region at sh r2 p2).
```
#### For corrected function functional specification implements abstract specification:

**Lemma region rel func** (r1 r2 : region int) : region overlap rel r1 r2 ↔ region overlap correct r1 r2 = true.

#### For old (incorrect) function exists a false negative:

**Lemma false\_negative\_exists** : ∃ (r1 r2 : region **int**),

(region overlap r1 r2 = false)  $\Lambda$  (region overlap correct r1 r2 = true).

### **Use of** *region\_overlap* **in brightness function**

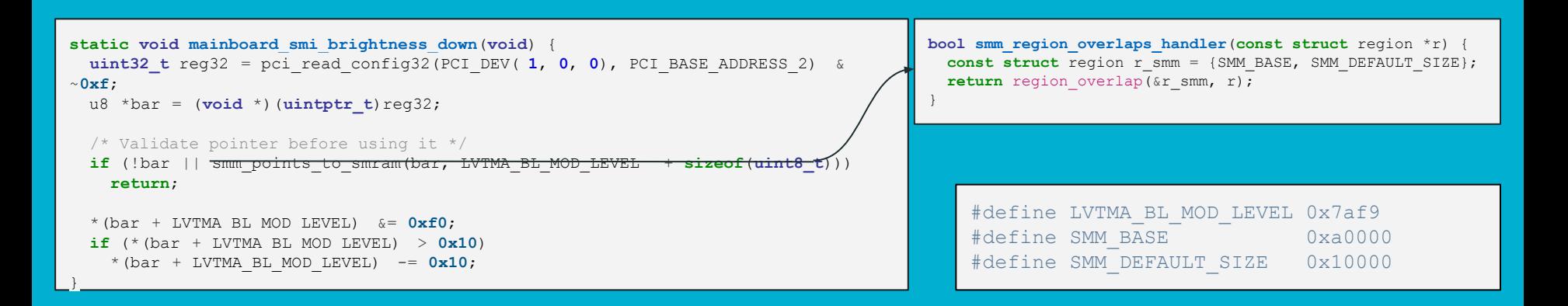

### Integer overflow bug does not manifest with arguments used in the brightness function:

**Lemma** brightness\_correct : ∀ off : **int**, **region overlap** r\_smm (Int.and off (Int.not (Int.repr 0xf)), Int.add VTMA BL MOD LEVEL Int.one = **region overlap correct** r\_smm (Int.and off (Int.not (Int.repr 0xf)), Int.addLVTMA\_BL\_MOD\_LEVEL Int.one).

## **Project status**

- Finished feasibility study part of the project.
- Ported Coreboot SMM code for Gemini Lake chipset to VST and verified that our changes produce the same binary as unchanged code.
- Developed an approach of dealing with pointer↔integer casts and concrete memory addresses.
- Proved some sample functions to validate the approach.
- Discussed with some potential business partners to confirm product business viability.
- Intend to proceed to the next stage: proving all of Coreboot SMI handler code for Gemini Lake chipset.

## **RISC-V ISA**

● RISC-V is new open source instruction set architecture that was originally designed to support research and education, but aims to become a standard open architecture for industry implementations.

### ● RISC-V modes of execution:

- U-mode: for user applications
- S-mode: for operating system
- M-mode: for firmware
- H-extension to support hypervisors

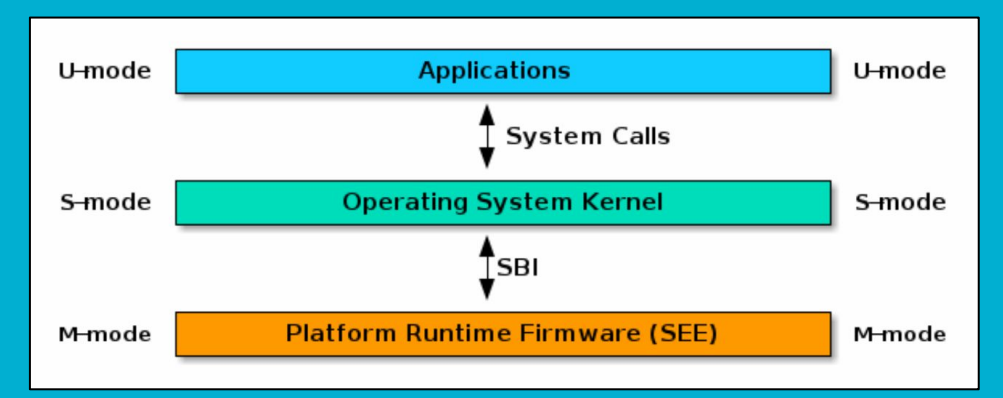

## **RISC-V firmware**

- Supervisor Binary Interface (SBI) specification defines how firmware running in M-mode and OS running in S-mode can interact with each other.
- OpenSBI is an open-source reference implementation of RISC-V run-time firmware adhering to SBI specification.
- We conjecture that OpenSBI may be subject to similar privilege escalation vulnerabilities as x86 SMI handlers.

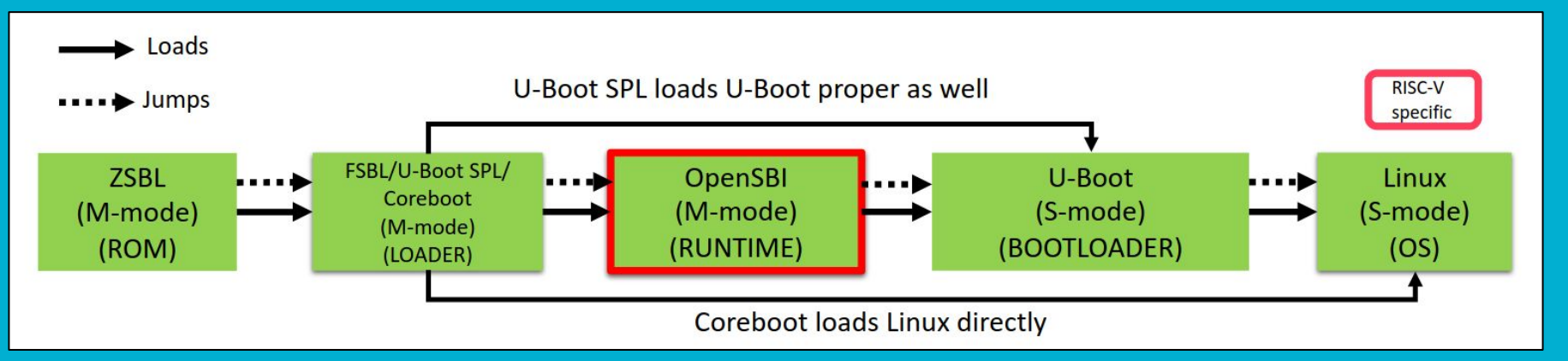

## **Questions?**

**Contact:** Vadim Zaliva <*lord@digamma.ai*>

## **Backup slides**

## **Compcert compatibility changes to SMM code**

- Arithmetic on **void \*** pointers: added additional type casts.
- **typeof()** operator used in macros: specialized for particular types.
- Statements in expression extension used in macros: replaced with one-line macros implementations or manually unfolded.
- **\_\_always\_inline** attribute: replaced with **inline**.
- Other unsupported attributes: replaced with supported alternatives or removed.
- Too big values in enums: replaced with **#define**d constants.
- Struct empty initializers **{}**: replaced with **{0}.**